# **fake-useragent Documentation**

*Release master*

**hellysmile**

**Oct 04, 2018**

## Contents

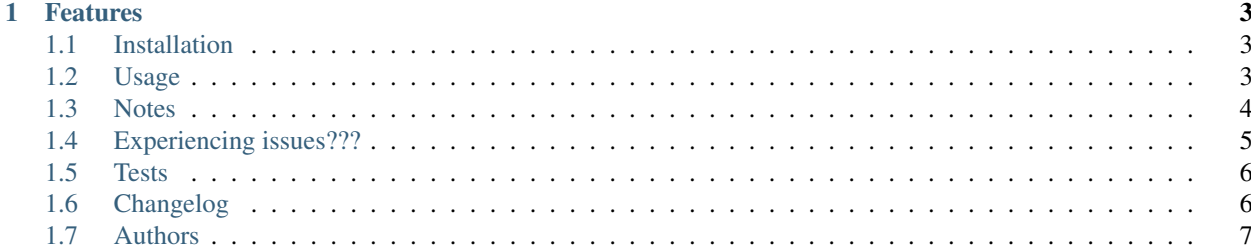

info Up to date simple useragent faker with real world database

## CHAPTER 1

#### Features

- <span id="page-6-0"></span>• grabs up to date useragent from [useragentstring.com](http://useragentstring.com/)
- randomize with real world statistic via [w3schools.com](https://www.w3schools.com/browsers/browsers_stats.asp)

#### <span id="page-6-1"></span>**1.1 Installation**

pip install fake-useragent

### <span id="page-6-2"></span>**1.2 Usage**

```
from fake_useragent import UserAgent
ua = UserAgent()
ua.ie
# Mozilla/5.0 (Windows; U; MSIE 9.0; Windows NT 9.0; en-US);
ua.msie
# Mozilla/5.0 (compatible; MSIE 10.0; Macintosh; Intel Mac OS X 10_7_3; Trident/6.0)'
ua['Internet Explorer']
# Mozilla/5.0 (compatible; MSIE 8.0; Windows NT 6.1; Trident/4.0; GTB7.4; InfoPath.2;
˓→SV1; .NET CLR 3.3.69573; WOW64; en-US)
ua.opera
# Opera/9.80 (X11; Linux i686; U; ru) Presto/2.8.131 Version/11.11
ua.chrome
# Mozilla/5.0 (Windows NT 6.1) AppleWebKit/537.2 (KHTML, like Gecko) Chrome/22.0.1216.
˓→0 Safari/537.2'
ua.google
# Mozilla/5.0 (Macintosh; Intel Mac OS X 10_7_4) AppleWebKit/537.13 (KHTML, like
˓→Gecko) Chrome/24.0.1290.1 Safari/537.13
ua['google chrome']
```
(continues on next page)

(continued from previous page)

```
# Mozilla/5.0 (X11; CrOS i686 2268.111.0) AppleWebKit/536.11 (KHTML, like Gecko)
˓→Chrome/20.0.1132.57 Safari/536.11
ua.firefox
# Mozilla/5.0 (Windows NT 6.2; Win64; x64; rv:16.0.1) Gecko/20121011 Firefox/16.0.1
ua.ff
# Mozilla/5.0 (X11; Ubuntu; Linux i686; rv:15.0) Gecko/20100101 Firefox/15.0.1
ua.safari
# Mozilla/5.0 (iPad; CPU OS 6_0 like Mac OS X) AppleWebKit/536.26 (KHTML, like Gecko).
˓→Version/6.0 Mobile/10A5355d Safari/8536.25
# and the best one, random via real world browser usage statistic
ua.random
```
#### <span id="page-7-0"></span>**1.3 Notes**

fake-useragent store collected data at your os temp dir, like /tmp

If You want to update saved database just:

```
from fake_useragent import UserAgent
ua = UserAgent()
ua.update()
```
If You don't want cache database or no writable file system:

**from fake\_useragent import** UserAgent ua = UserAgent(cache=False)

Sometimes, [useragentstring.com](http://useragentstring.com/) or [w3schools.com](https://www.w3schools.com/browsers/browsers_stats.asp) changes their html, or down, in such case fake-useragent uses [heroku](https://fake-useragent.herokuapp.com/browsers/0.1.8) fallback

If You don't want to use hosted cache server (version 0.1.5 added)

```
from fake_useragent import UserAgent
ua = UserAgent(use_cache_server=False)
```
In very rare case, if hosted cache server and sources will be unavailable fake-useragent wont be able to download data: (version 0.1.3 added)

```
from fake_useragent import UserAgent
ua = UserAgent()
# Traceback (most recent call last):
# ...
# fake_useragent.errors.FakeUserAgentError
# You can catch it via
from fake_useragent import FakeUserAgentError
try:
   ua = UserAgent()
except FakeUserAgentError:
   pass
```
If You will try to get unknown browser: (version 0.1.3 changed)

```
from fake_useragent import UserAgent
ua = UserAgent()
ua.best_browser
# Traceback (most recent call last):
# ...
# fake_useragent.errors.FakeUserAgentError
```
You can completely disable ANY annoying exception with adding fallback: (version 0.1.4 added)

**import fake\_useragent**

```
ua = fake_useragent.UserAgent(fallback='Your favorite Browser')
# in case if something went wrong, one more time it is REALLY!!! rare case
ua.random == 'Your favorite Browser'
```
Want to control location of data file? (version 0.1.4 added)

```
import fake_useragent
# I am STRONGLY!!! recommend to use version suffix
location = '/home/user/fake_useragent%s.json' % fake_useragent.VERSION
ua = fake_useragent.UserAgent(path=location)
ua.random
```
If you need to safe some attributes from overriding them in UserAgent by getattr method use safe attrs you can pass there attributes names. At least this will prevent you from raising FakeUserAgentError when attribute not found.

For example, when using fake useragent with [injections](https://github.com/tailhook/injections) you need to:

```
import fake_useragent
ua = fake_useragent.UserAgent(safe_attrs=('_injections_',))
```
Please, do not use if you don't understand why you need this. This is magic for rarely extreme case.

#### <span id="page-8-0"></span>**1.4 Experiencing issues???**

Make sure that You using latest version!!!

pip install -U fake-useragent

Check version via python console: (version 0.1.4 added)

**import fake\_useragent**

```
print(fake_useragent.VERSION)
```
And You are always welcome to post [issues](https://github.com/hellysmile/fake-useragent/issues)

Please do not forget mention version that You are using

### <span id="page-9-0"></span>**1.5 Tests**

pip install tox tox

## <span id="page-9-1"></span>**1.6 Changelog**

- 0.1.11 October 4, 2018
	- moved *s3 + cloudfront* fallback to *heroku.com*, cuz someone from Florida did ~25M requests last month
- 0.1.10 February 11, 2018
	- Minor fix docs *cloudfront* url
- 0.1.9 February 11, 2018
	- fix w3schools.com renamed *IE/Edge* to *Edge/IE*
	- moved *heroku.com* fallback to *s3 + cloudfront*
	- stop testing Python3.3 and pypy
- 0.1.8 November 2, 2017
	- fix useragentstring.com Can't connect to local MySQL server through socket
- 0.1.7 April 2, 2017
	- fix broken README.rst
- 0.1.6 April 2, 2017
	- fixes bug use\_cache\_server do not affected anything
	- [w3schools.com](https://www.w3schools.com/browsers/browsers_stats.asp) moved to https
	- verify\_ssl options added, by default it is True (urllib.urlopen ssl context for Python 2.7.9- and 3.4.3- is not supported)
- 0.1.5 February 28, 2017
	- added ua.edge alias to Internet Explorer
	- w3schools.com starts displaying Edge statistic
	- Python 2.6 is not tested anymore
	- use\_cache\_server option added
	- Increased fake\_useragent.settings.HTTP\_TIMEOUT to 5 seconds
- 0.1.4 December 14, 2016
	- Added custom data file location support
	- Added fallback browser support, in case of unavailable data sources
	- Added alias fake\_useragent.FakeUserAgent for fake\_useragent.UserAgent
	- Added alias fake\_useragent.UserAgentError for fake\_useragent. FakeUserAgentError
- Reduced fake\_useragent.settings.HTTP\_TIMEOUT to 3 seconds
- Started migration to new data file format
- Simplified a lot 4+ years out of date code
- Better thread/greenlet safety
- Added verbose logging
- Added safe\_attrs for prevent overriding by \_\_getattr\_\_

#### • 0.1.3 November 24, 2016

- Added hosted data file, when remote services is unavailable
- Raises fake\_useragent.errors.FakeUserAgentError in case when there is not way to download data
- Raises fake\_useragent.errors.FakeUserAgentError instead of None in case of unknown browser
- Added gevent.sleep support in gevent patched environment when trying to download data

• X.X.X xxxxxxx xx, xxxx

– xxxxx ?????

#### <span id="page-10-0"></span>**1.7 Authors**

You can visit [authors page](https://github.com/hellysmile/fake-useragent/blob/master/AUTHORS)